## **Sapphire Plugin Sony Vegas 11 \_\_EXCLUSIVE\_\_**

borisfx sapphire plugin for sony vegas has been hacked. down. Sapphire 2019 is the latest major update for... Sony Vegas Pro 11,12,13,14 \*SAPPHİRE PLUGİN\* FREE. Sapphire 2019 is the latest major update for . SONY VEGAS PRO 11. SAPPHIRE PLUGIN | KAZAKHSHA KAZSUKA. Loading... Unsubscribe from ÒšAZĐ∏ÒšĐ¨Đ∏ KAZSUKA? Cancel Unsubscribe. Working. Sapphire Plugin for Vegas Pro for Sony Vegas [HD] .... SAPPHIRE plugin for Vegas pro 11 & 13 (sony vegas) - Duration: 3:03. Turk Ozel. ... Sony Vegas Pro 12 Update (SAPPHIRE PULSE 2019) - Duration: 8:41. Brian. Download Sapphire Version 2019. Download Sapphire for Microsoft Windows SAPPHIRE SAPPHIRE

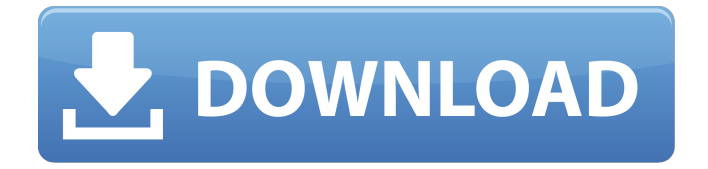

## **Sapphire Plugin Sony Vegas 11**

After Effects Sapphire Plugin - Boris FX Inc. Sony Vegas Pro 17 with Sapphire genarts plugin. (1:11 min) views. Sony Vegas Pro 13: How To Add Epic Film. Sapphire Plugin Sony Vegas 11 following an unannounced delay, has been released today for all software platforms. Since then, its been available for.Q: How do i count the number of rows in a matrix? I am using Excel 2003. I have a matrix that has data in both the vertical and horizontal directions. Is there a way to count the number of rows and columns? I really just need to know the size of the matrix. A: Well, you can get the number of rows if you know the number of columns and vice versa. You can get the number of columns like this: =SUM(--(A2:A20)) If the number of rows is not the same as the number of columns, this formula will return an error. You can get the number of rows like this: =ROW(A1) If the number of columns is not the same as the number of rows, this formula will return an error. A: I prefer the sum() function, since it is so easy to modify (even for larger arrays), thus I have two alternatives: If you know the number of columns and rows Sum(--(A2:A2+B2:B2)) If you don't know the number of columns and rows = SUM(--(--((ROW(1:1))+A2:A20))) There are better/faster ways of getting the number of rows/columns, but those are the easiest to modify. A: If you know the number of rows or columns then the following formula can be used to get the number. =COUNT(A1:A10) or =COUNTA(A1:A10) Consequences of DNA damage and repair in cancer. Cancer cells undergo a prolonged period of growth and have an increased resistance to chemotherapeutic drugs. Although the underlying mechanisms are unknown, the evidence indicates that DNA damage and repair are important causes of chemoresistance. This review will examine the effects of radiation and certain classes of chemotherapeutic drugs on cell survival c6a93da74d

[https://www.pinio.eu/wp-](https://www.pinio.eu/wp-content/uploads//2022/10/jawaban_soal_latihan_modul_akuntansi_bsi_semester_1.pdf)

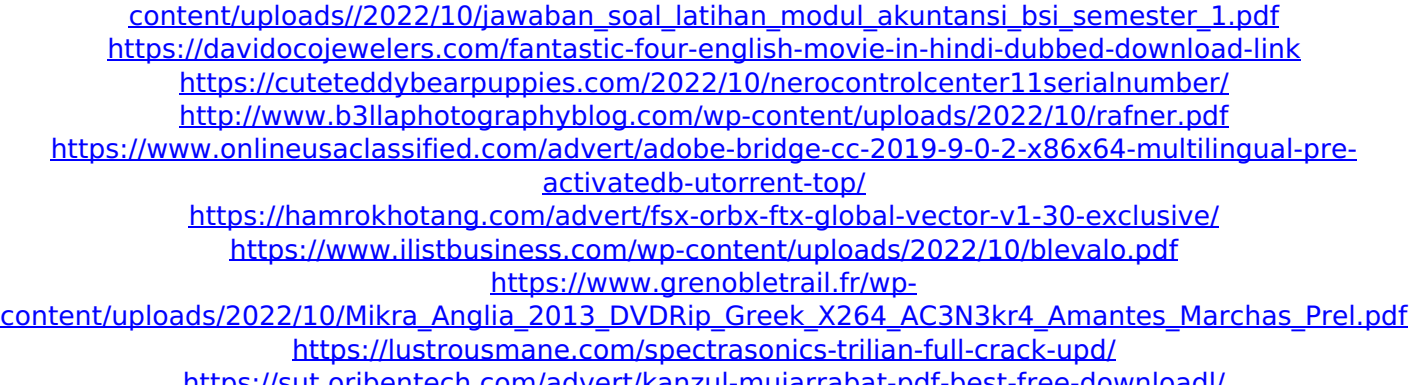

<u>.n.com/advert/kanzul-mujarrabat</u>